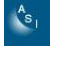

## **UT 6. Programación Orientada a Objetos. JAVA Cuestiones II:**

- 1. Escriba una clase Java que represente a los Gpolígono:
	- 1.1. Atributos:
		- Números de lados (*int*). int nlados;  $\bullet$
		- Vector de (*class Punto***)**. Punto [] posicionamiento;
		- Color de relleno (*class Rgb*). Rgb color;

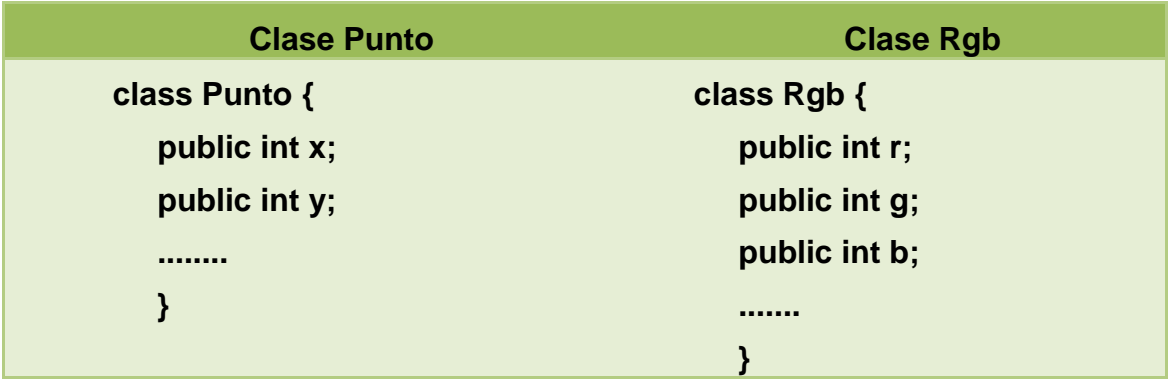

- 1.2. Métodos:
	- public gpoligono(){// Constructor por defecto}
	- $\triangleright$  public gpoligono(int num, Rgb c){/\* Mediante este constructor sobrecargado se proporciona el número de lados y su color. Dentro del cuerpo de este método te preguntará por cada uno de los puntos (X,Y) que formarán su posicionamiento en el espacio.\*/}
	- public int getlados(){// Método que devuelve los lados del Gpolígono.}
	- public Rgb getcolor(){// Método que devuelve el color del Gpolígono.}
	- $\triangleright$  public Punto getposicion  $n(int p)//$ \* Método que devuelve un punto del Gpolígono.\*/}
	- public boolean compareTopoligonos(Gpoligono a){/\* Método que dado un polígono determina si es igual a él. Son iguales cuando coinciden el color, número de lados y su posicionamiento.

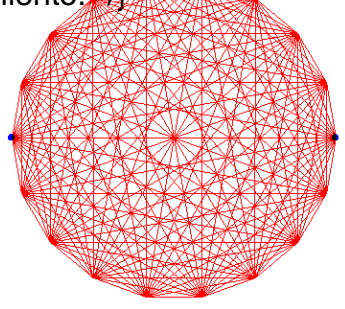

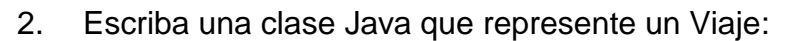

- 2.1. Atributos:
	- Números de trayectos (*int*). int ntra;
	- Vector de (*class Trayecto***)**. Trayecto [] sectrayectos;

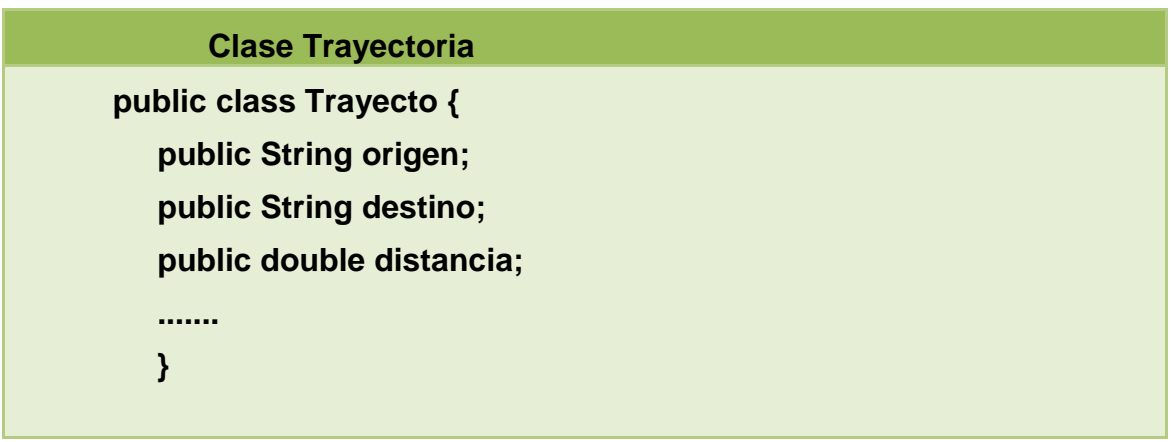

- 2.2. Métodos:
	- $\triangleright$  public viaje(){// Constructor por defecto}
	- public viaje(int num){/\* Mediante este constructor sobrecargado se proporciona el número de trayectos. Dentro del cuerpo de este método te preguntará cada uno de los trayectos que forman el viaje.\*/}
	- public Trayecto mayortrayecto()){/\* Devuelve el mayor trayecto en longitug.\*/}
	- $\triangleright$  public double distanciaviaje(){// Resultado de la suma de los trayectos}
	- public boolean combinables(Viaje v1) {/\*Si coincide el destino de último trayecto de v1 con el origen del primer trayecto de this, los trayectos son combinables true\*/}.

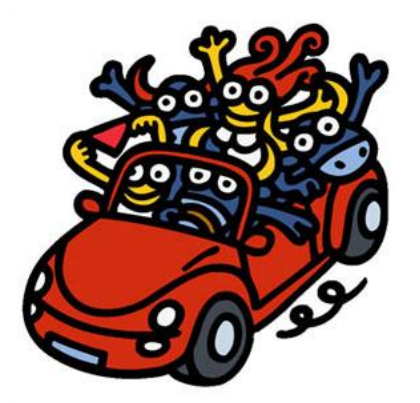